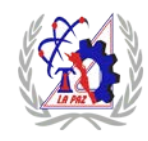

### **TECNOLÓGICO NACIONAL DE MÉXICO INSTITUTO TECNOLÓGICO DE LA PAZ**

# **NOMBRE DEL DOCUMENTO: SOLICITUD DEL ESTUDIANTE**

#### **PARA LA REALIZACIÓN DEL ACTO PROTOCOLARIO PARA LA TITULACIÓN INTEGRAL**

Lugar y Fecha\_\_\_\_\_\_\_\_(1)\_\_\_\_\_\_\_\_\_\_

**C.\_\_\_\_\_\_\_\_\_\_\_\_\_\_\_\_(2)\_\_\_\_\_\_\_\_\_\_\_\_\_\_\_\_\_\_\_\_\_\_\_**

**Jefe (a) de la División de Estudios Profesionales PRESENTE**

At' n.  $(3)$ 

Coordinador(a) de apoyo a Titulación

Por medio de la presente solicito autorización para iniciar trámite del registro del proyecto de titulación integral:

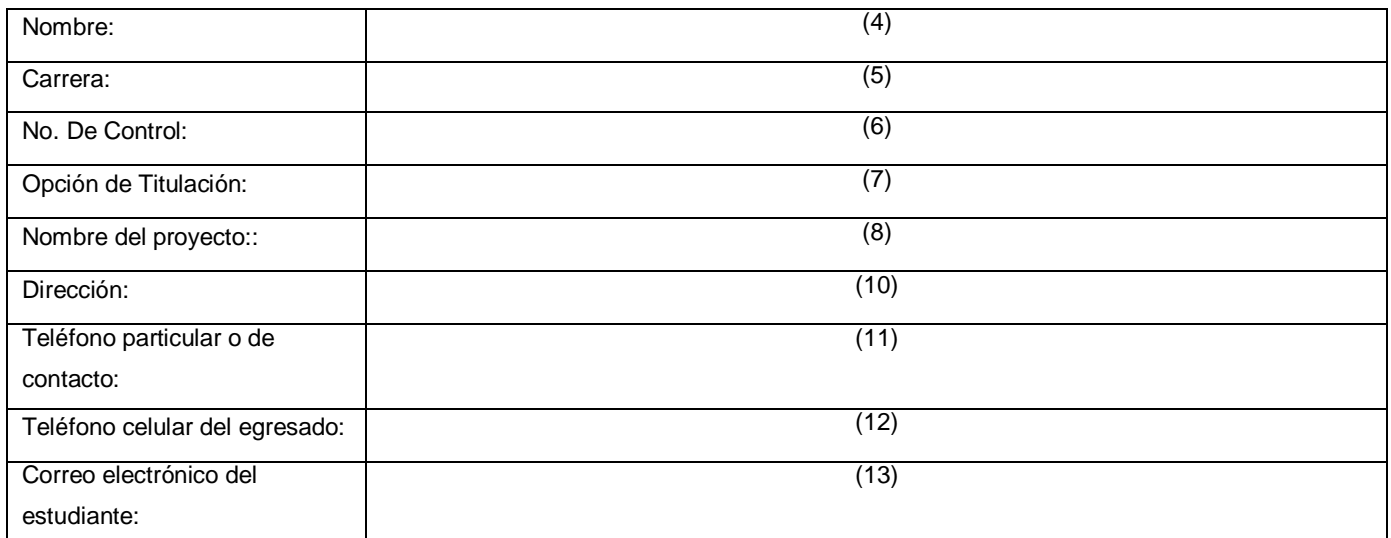

En espera de la aceptación de esta solicitud, quedo a sus órdenes.

### ATENTAMENTE

 $(9)$ 

Nombre y firma del egresado(a)

C.c.p. Departamento de Servicios Escolares

C.c.p Interesado

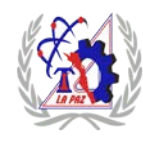

## **TECNOLÓGICO NACIONAL DE MÉXICO INSTITUTO TECNOLÓGICO DE LA PAZ**

# **INSTRUCTIVO DE LLENADO**

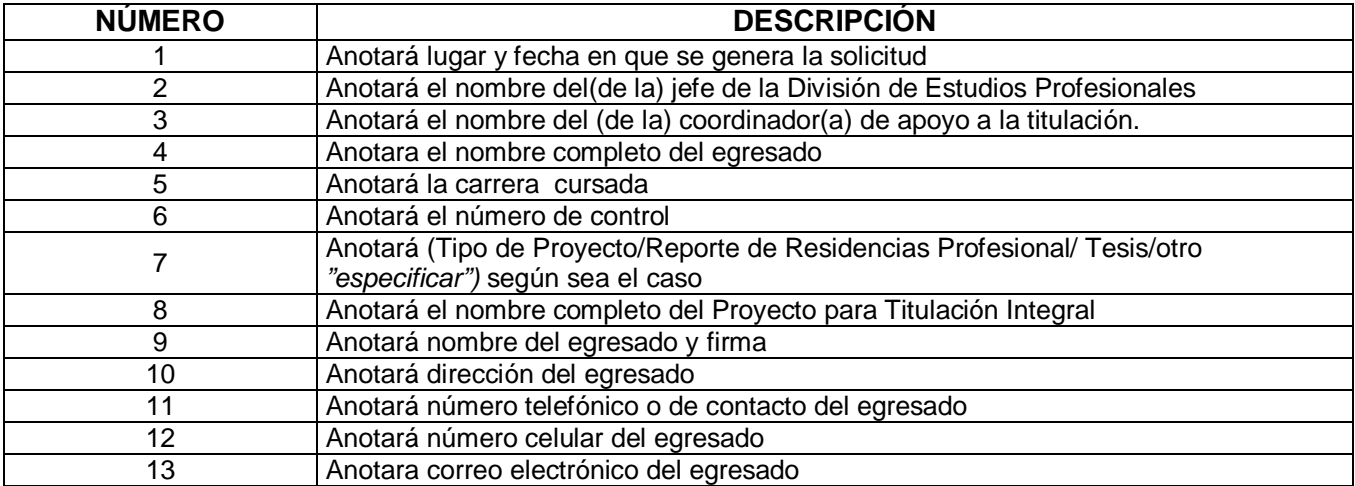